## **Quick Start**

**BeamWatch® PLUS** 

## **Equipment**

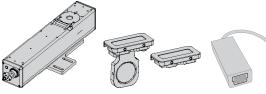

BeamWatch PLUS

Gigabit to USB 3.0 Adapter

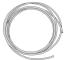

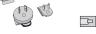

Glass Inserts

Polyurethane **Power Supply** tubing Adapter Kit

Ethernet Cable 4.5m

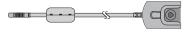

Power Supply Cable

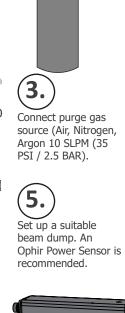

Setup

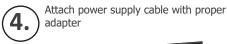

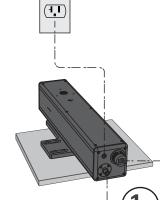

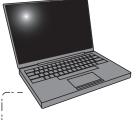

Attach the BeamWatch to PC Computer (Use Gigabit to USB 3.0 Adapter as needed).

Secure BeamWatch unit to a flat surface.

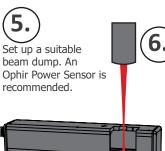

Center the beam in the BeamWatch Aperture.

- Align the beam to the scribe marks on the alignment tool.
- The scribe line on the side of the unit is the nominal center location of the camera.

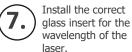

Install BeamWatch software on the PC.

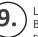

Launch the software. Begin collecting data in real time!

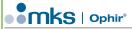

Warning: Remove alignment tool before using BeamWatch with a high-power laser.

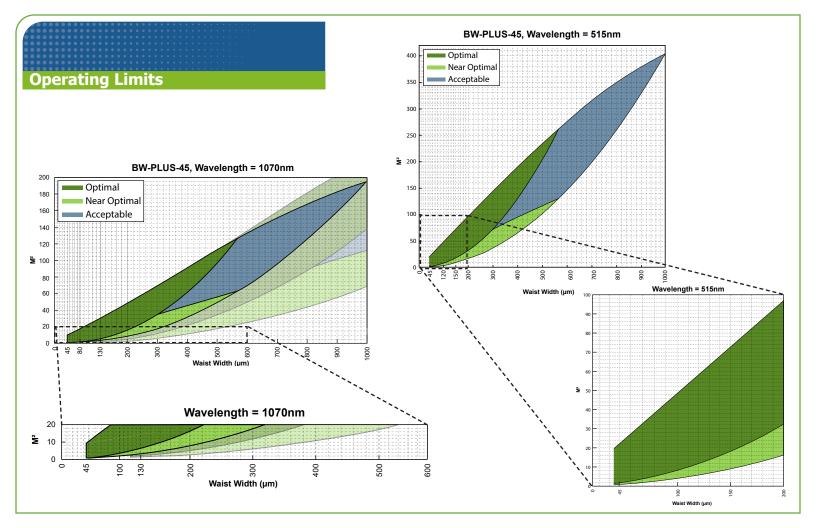